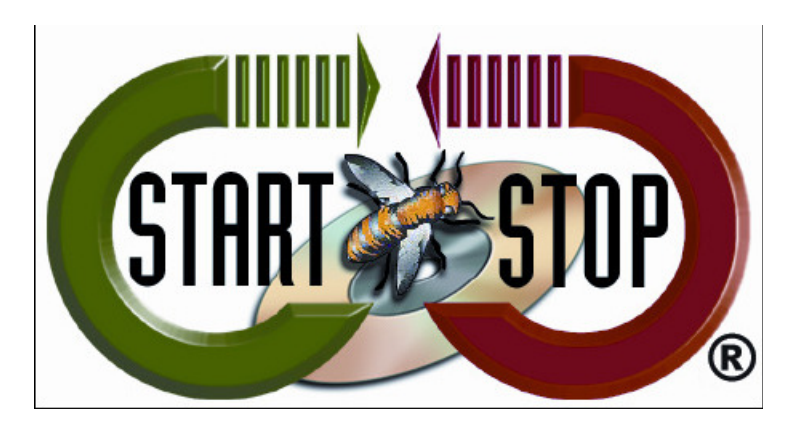

HTH Engineering, Inc. Tel: (866) 254-0714 Fax: (810) 821-6940 Web: http://www.startstop.com

## **TECHNICAL BULLETIN: HTH Engineering, Inc.**

Copyright 2014 © HTH Engineering, Inc. All Rights Reserved

## **Downloading from Google Chrome – Malware Issue**

Depending on the settings of your Google Chrome Browser, when downloading software from our Secure Website it may identify the download as Malware. This occurs when Chrome doesn't recognize the source of the download.

How to "Recover malicious files" after download completes.

a. When download completes, you may see the following at the bottom of your Google Chrome Browser:

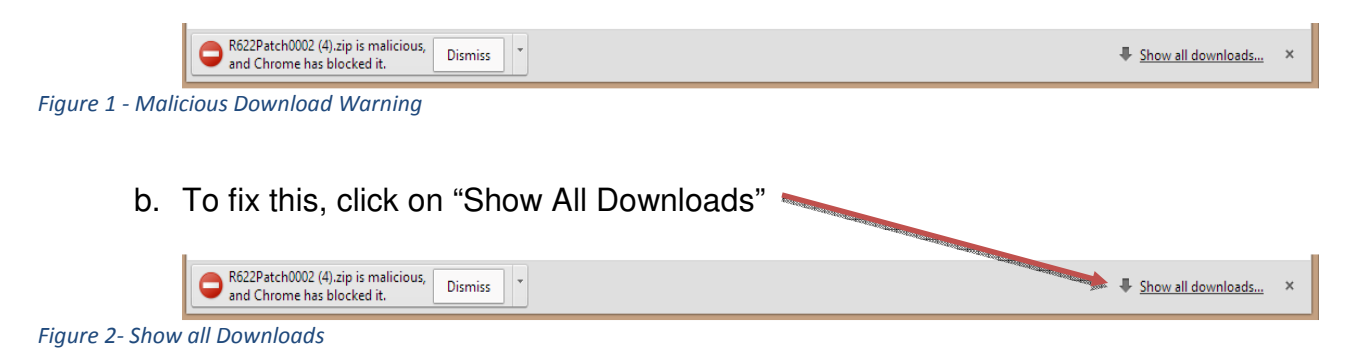

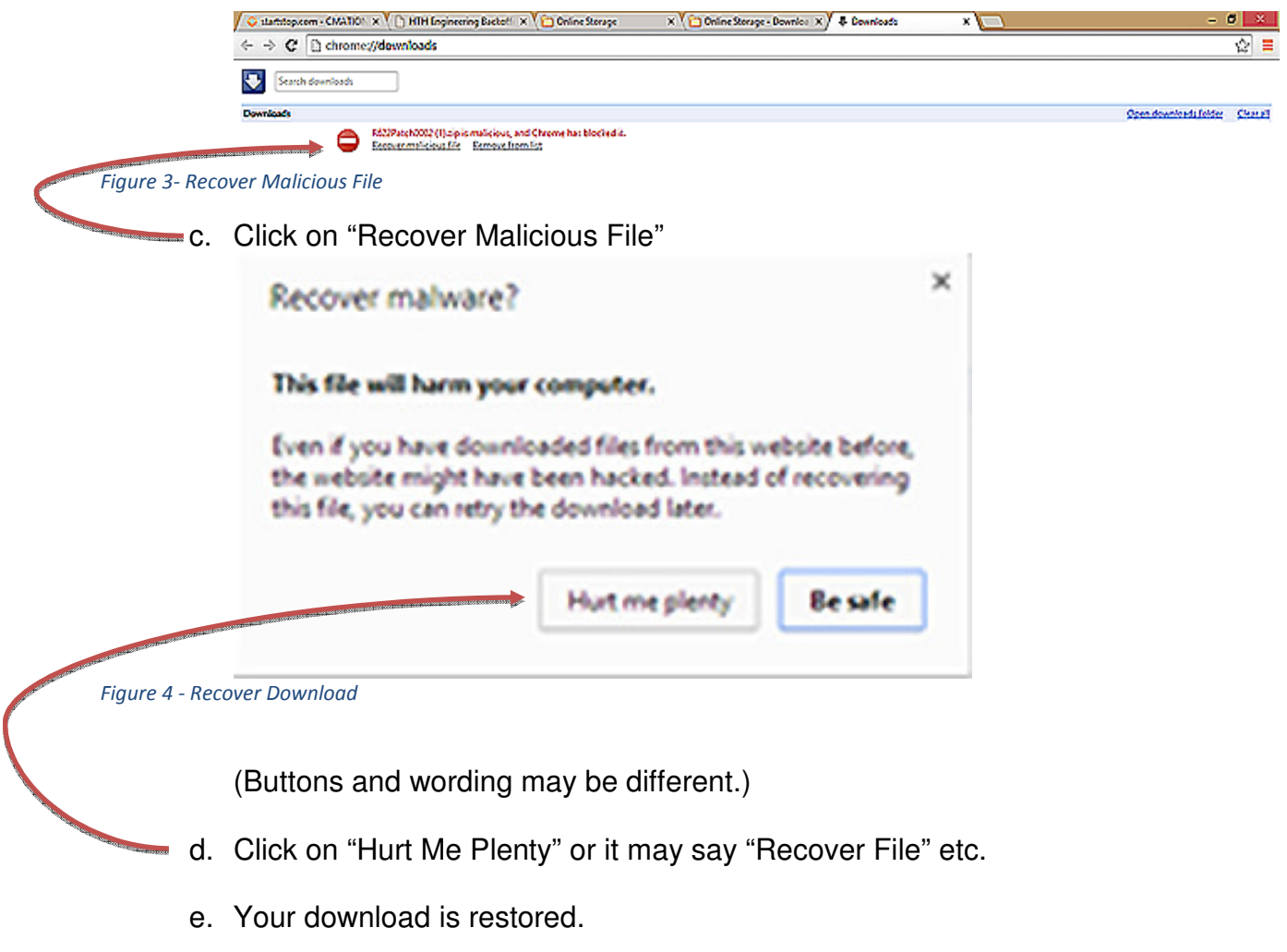

**Copyright 2014 © HTH Engineering, Inc. All Rights Reserved**  HTH Engineering, Inc. HTH Inc. Tel: (866) 254-0714 Fax: (810) 821-6940 Web: http://www.startstop.com